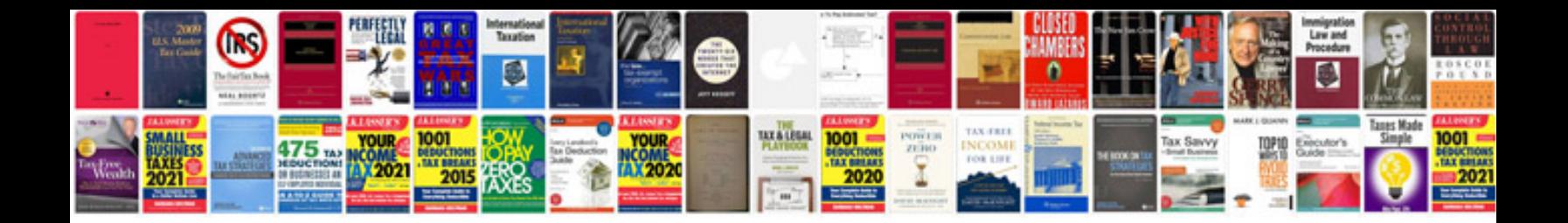

**Pdfbox create example**

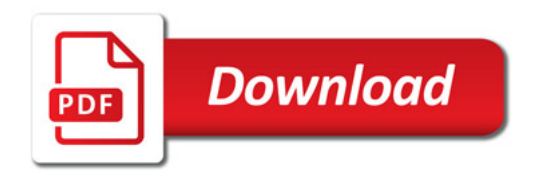

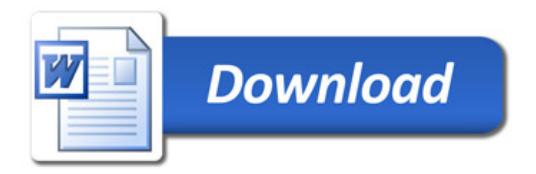